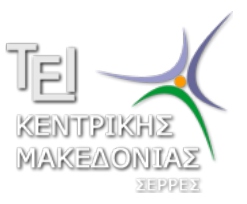

Τεχνολογικό Εκπαιδευτικό Ίδρυμα Κεντρικής Μακεδονίας - Σέρρες Τμήμα Μηχανικών Πληροφορικής

# Προγραμματισμός I (E)

Δρ. Δημήτρης Βαρσάμης Επίκουρος Καθηγητής

Νοέμβριος 2014

# ΠΡΟΓΡΑΜΜΑΤΙΣΜΟΣ Ι (Ε)

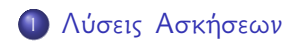

<sup>2</sup> Μονοδιάστατοι Πίνακες

<sup>3</sup> Ασκήσεις

Να γράψετε ένα πρόγραμμα το οποίο θα δέχεται ακέραιους αριθμούς και θα σταματά όταν εισαχθεί το μηδέν.

Να υπολογίζει και να εμφανίζει

- τον μικρότερο
- τον μέσο όρο

## Προτεινόμενη λύση της Άσκησης

```
int main(int argc, char *argv[])
{ int a,sum=0,count=0,min;
  float mo;
  printf("Give␣a␣Number␣:␣");
  scanf("%d",&a);
  min=a;
  while(a != 0){ sum=sum+a;
     count=count+1;
     if (a<min)min=a;
      }
     printf("Give<sub>u</sub>a<sub>u</sub>Number<sub>u</sub>:
");
     scanf("%d",&a);
  }
  if (count != 0){mo} = (float)sum/count:printf("Min=␣%d,␣␣Mean␣=␣%f\n",min,mo);
  }
  system("PAUSE");
  return 0;
}
```
Να γράψετε ένα πρόγραμμα το οποίο θα δέχεται ακέραιους αριθμούς και θα σταματά όταν δοθεί διαδοχικά ο ίδιος αριθμός. Να υπολογίζει και να εμφανίζει

- τον μεγαλύτερο
- τον μέσο όρο

## Προτεινόμενη λύση της Άσκησης

```
int main(int argc, char *argv[])
{ int a,a_old,dif=1,sum=0,count=0,max;
  float mo;
  printf("Give<sub>u</sub>a<sub>u</sub>Number<sub>u</sub>:<sub>u</sub>");
  scanf("%d",&a);
  max=a;
  while(dif != 0){ a_old=a;
      sum=sum+a;
      count=count+1;
      if (a>max)
          { max=a;
       }
      printf("Give<sub>La</sub><sub>U</sub>Number<sub>Litu</sub>");
       scanf("%d",&a);
      dif=a-a_old;
   }
  mo=(float)sum/count;
  printf("Max=<sub>\frac{1}{8}d, \frac{Mear}{1}=\frac{1}{8}f\ln", max, mo);</sub>
  system("PAUSE");
  return 0;
```
}

## Μονοδιάστατοι Πίνακες

#### Δημιουργία και εμφάνιση μονοδιάστατου πίνακα

```
#include <math.h>
int main(int argc, char *argv[])
  int A[5], B[5], i;for (i=0; i<5; i=i+1){A[i]} = pow(i, 2);B[i]=2*A[i];}
  for (i=0; i<5; i=i+1)print(f("\t\&d", A[i]);}
  print(f("\n\cdot \n');
  for (i=0; i<5; i=i+1)print(f("\t\&d\n'n", B[i]);}
  system("PAUSE");
  return 0;
```
}

Να γράψετε ένα πρόγραμμα το οποίο να δημιουργεί και να εμφανίζει τρεις μονοδιάστατους πίνακες με 5 στοιχεία.

Τον πίνακα *A* του οποίου τα στοιχεία δίνονται από τον τύπο

$$
\mathcal{A}[i] = \frac{1}{i+1}
$$

- Τον πίνακα *B* του οποίου τα στοιχεία θα είναι με αντίστροφη σειρά από τον *A*
- Τον πίνακα *C* του οποίου τα στοιχεία θα είναι το άθροισμα των στοιχείων των *A* και *B*

Να γράψετε ένα πρόγραμμα το οποίο να δημιουργεί και να εμφανίζει τους μονοδιάστατους πίνακες *A* και *B* με

$$
A = [1, 3, 5, \cdots, 17, 19]
$$

$$
B = [20, 18, 16, \cdots, 4, 2]
$$

και να δημιουργεί και να εμφανίζει τον πίνακα *C*

$$
\mathcal{C}=[\mathit{A},\mathit{B}]
$$